## **Función nfl\_SqlConnect**

nfl\_SqlConnect( cInifile, nEngine, cRetunFunction, cAltDatabase, nTimeOut, lTest ) --> wAdoConnect

Esta función se encarga de realizar la conexión con la Base de datos SQL, comprobará si el servidor esta correctamente configurado para conectar con el motor de la Base de datos y si la conexión esta configurada, en caso contrario nos presentara un asistente de configuración.

Este asistente nos creara un fichero **.nfladb** con todos los parámetros de conexión encriptados para que solo pueda ser utilizado por Néfele.

Si se realiza correctamente la conexión esta función nos retornara un objeto [wAdoConnect](https://nefele.dev/wiki/componentes/wadoconnect) que nos permitirá interactuar con la Base de datos, en caso de no poder realizar la conexión retornara Nil.

```
LOCAL <sub>OSOL</sub>
    LOCAL aConsulta
   WITH OBJECT oSQL := nfl SqlConnect("configdb", xc SQLite,
oCGI:cMainFunction) AS wADOConnect
       IF oSQL<>Nil
          // Hacemos una consulta SQL
          aConsulta := :QueryArrayHash("SELECT BIC, NOMBRE, Codigo FROM
bancos")
          :Disconnect()
       ELSE
          Return
       ENDIF
    END WITH
```
## **Parámetros**

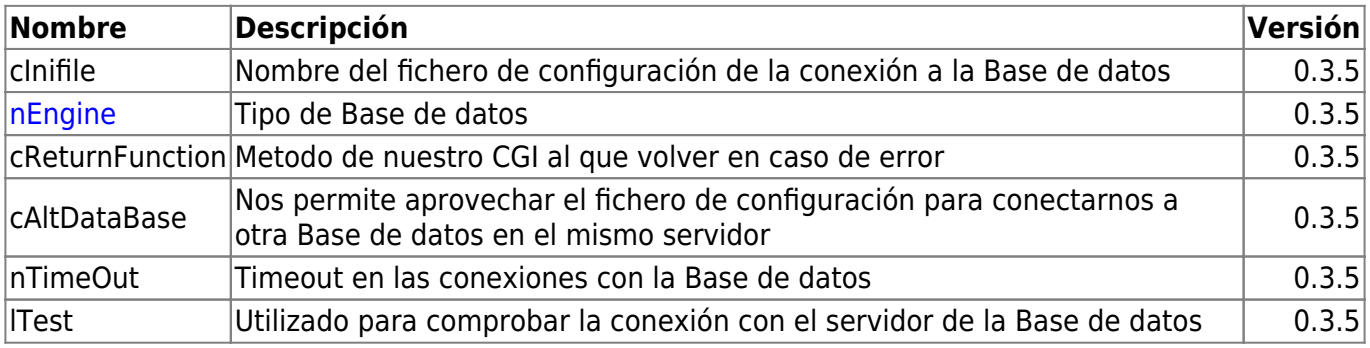

From: <https://nefele.dev/wiki/>- **Nefele Project**

Permanent link: **[https://nefele.dev/wiki/utilidades/nfl\\_sqlconnect?rev=1605985656](https://nefele.dev/wiki/utilidades/nfl_sqlconnect?rev=1605985656)**

Last update: **21/11/2020 19:07**

Nefele Project - https://nefele.dev/wiki/

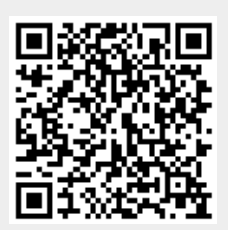